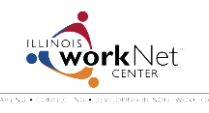

## **Provider: Payroll Upload Troubleshooting Guide**

*July 2014 v3*

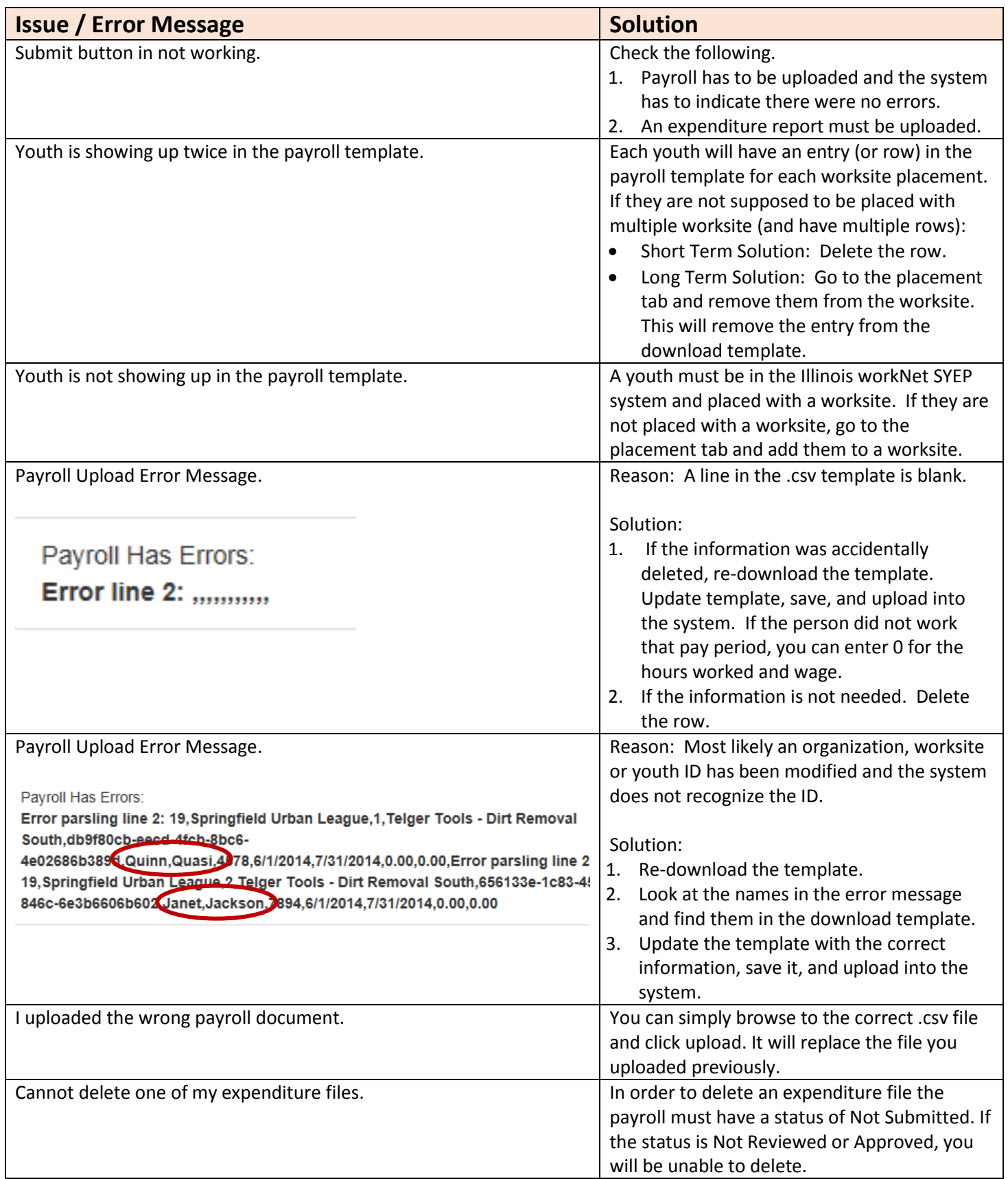